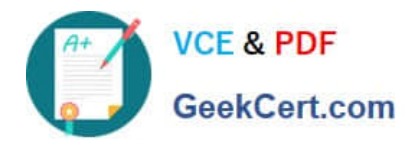

# **AD0-E703Q&As**

Adobe Certified Expert - Magento Commerce Developer

## **Pass Adobe AD0-E703 Exam with 100% Guarantee**

Free Download Real Questions & Answers **PDF** and **VCE** file from:

**https://www.geekcert.com/ad0-e703.html**

100% Passing Guarantee 100% Money Back Assurance

Following Questions and Answers are all new published by Adobe Official Exam Center

**C** Instant Download After Purchase

- **83 100% Money Back Guarantee**
- 365 Days Free Update
- 800,000+ Satisfied Customers

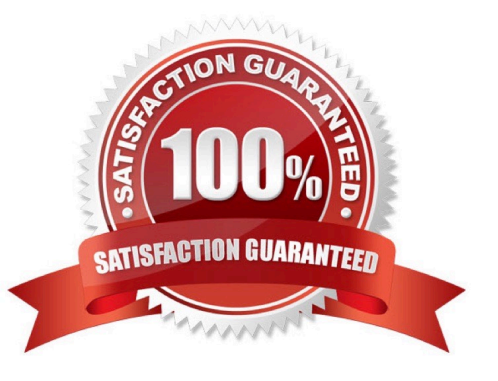

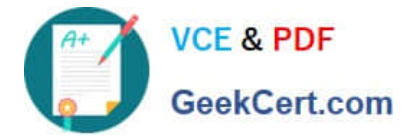

#### **QUESTION 1**

You are building a new module to add extra functionality to the Magento application. What files are required?

- A. registration.php
- B. etc/module.xml
- C. composer.json
- D. Setup/InstallSchema.php
- E. etc/config.xml

Correct Answer: ABC

#### **QUESTION 2**

You are reviewing a Magento module and see a directory named Service.

What can you determine from this directory\\'s name?

- A. It is where the API response cache is stored
- B. It is where API-related configuration resides
- C. It is where the module\\'s service contracts are stored
- D. You need to review the files in this folder to understand its purpose

Correct Answer: D

#### **QUESTION 3**

You are building a report using complex SQL aggregations to locate the required data.

In what type of class do you put these SQL statements?

- A. Resource model
- B. Repository
- C. Model
- D. Helper
- Correct Answer: A

#### **QUESTION 4**

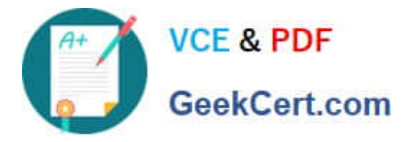

A merchant is interested in setting different prices for the same products in different store scopes.

What do you reply to this inquiry?

A. The prices can only be scoped per website or globally

B. The prices can be scoped per store

C. The price scope can be set to store but this will lead to performance degradation of category pages

D. The prices do not support scopes

Correct Answer: A

### **QUESTION 5**

You have created a new product type, sample, and need to customize how it renders on the shopping cart page. Keeping maintainability in mind, how do you add a new renderer?

A. Create the layout file, checkout\_cart\_item\_renderers.xml, reference the checkout.cart.item.renderers block and add a new block with an as="sample" attribute.

B. Override the cart/form.phtml template and add logic for the sample product type.

C. Create the layout file, checkout cart index.xml, and reference the checkout.cart.renderers block and add a block with the as="sample" attribute.

D. Create the layout file, checkout\_cart\_index.xml, and update the cart page\\'s uiComponent to appropriately render the sample product type.

Correct Answer: A

[AD0-E703 PDF Dumps](https://www.geekcert.com/ad0-e703.html) [AD0-E703 Study Guide](https://www.geekcert.com/ad0-e703.html) [AD0-E703 Braindumps](https://www.geekcert.com/ad0-e703.html)